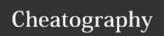

## my vim python mode Keyboard Shortcuts by ofri via cheatography.com/39086/cs/12190/

| Refactor  |             |
|-----------|-------------|
| Ctrl-c rr | rename this |
| cru       | uppser case |
| crs       | snake case  |

| Naviation |                             |  |
|-----------|-----------------------------|--|
| ,m        | find header in file         |  |
| ,t        | find file                   |  |
| ,,W       | EasyMotion jump             |  |
| ,,b       | EasyMotion jump back        |  |
| g*        | * without word boundaries   |  |
| ]l        | next warning/error location |  |

| Splits   |                               |
|----------|-------------------------------|
| VV       | split vertically              |
| Ctrl-w = | Make all splits the same size |

| Folds     |                                             |
|-----------|---------------------------------------------|
| zf#j      | creates a fold from the cursor down # lines |
| zf/string | creates a fold from the cursor to string    |
| zj        | next fold                                   |
| zk        | prev fold                                   |
| ZO        | opens a fold at the cursor                  |
| zO        | opens all folds at the cursor               |
| zm        | increases the fold level by one             |
| zM        | closes all open folds                       |
| zr        | decreases the fold level by one             |
| zR        | decreases the fold level to zero            |
| zd        | delete fold at cursor                       |
| zE        | delete all folds                            |
| [z        | move to start of fold                       |
| ]z        | move to end of fold                         |

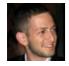

By ofri cheatography.com/ofri/

Not published yet. Last updated 2nd November, 2017. Page 1 of 1. Sponsored by **CrosswordCheats.com**Learn to solve cryptic crosswords!
http://crosswordcheats.com